minicipp<sup>7</sup>les

NOVEMBER 1979 VOL II No 10

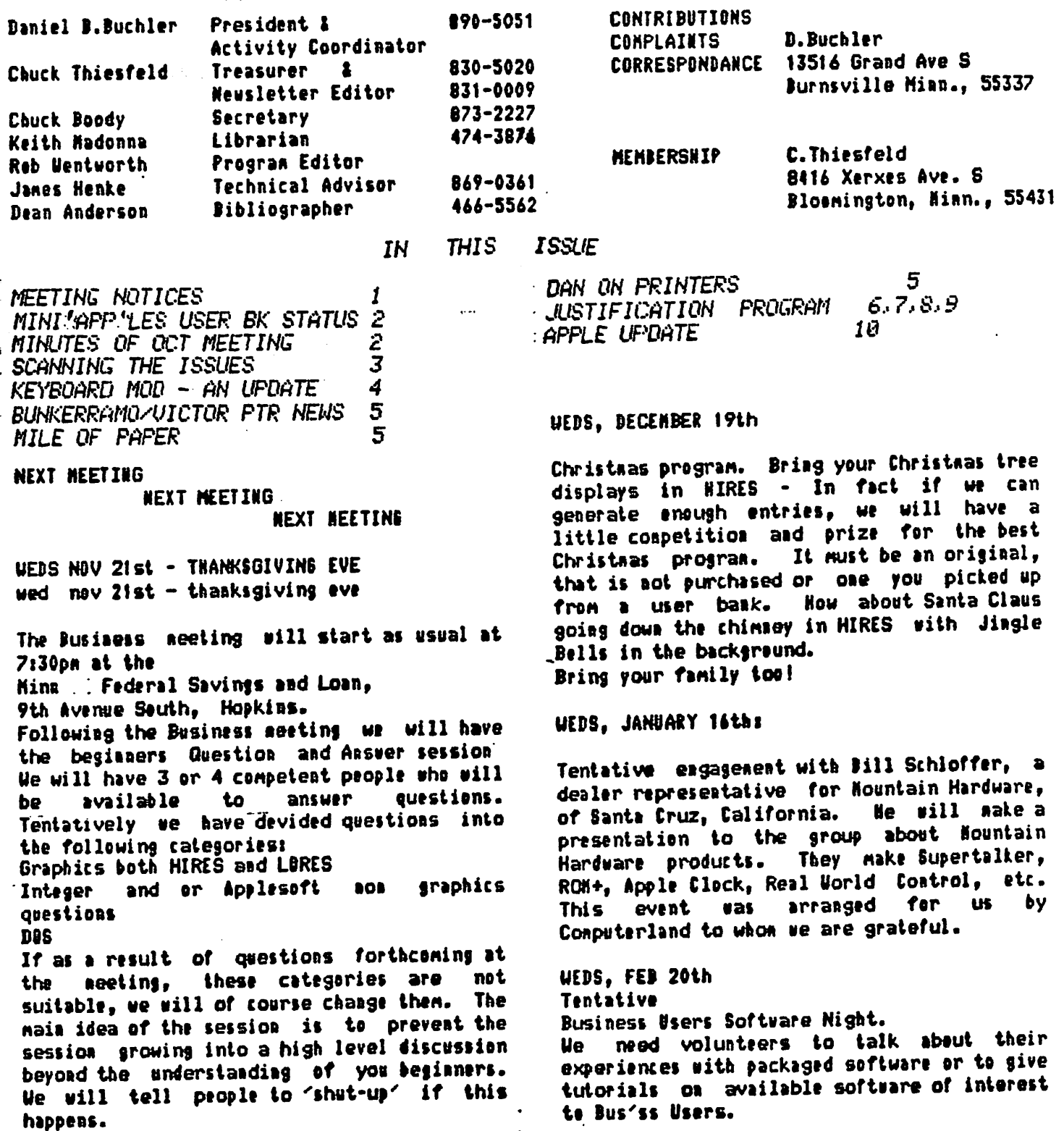

-1-

#### NOV 1979 NEWSLETTER '

### NINI'APP'LES USE! BANK STATUS

The library copies are currently circulating at the following distribution pointss Conputerland, Morgan Circle, Bloonington Conputerland, Hwy 12, Hopkins Zin Conputer, Brooklyn Center Ue still hope to put one of the above sets inte mail circulation for out of towners very shortly.

The following prograns have been added to the user bank and placed on side 10 of Volune II

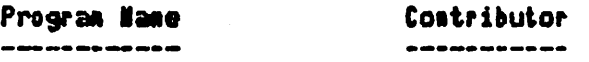

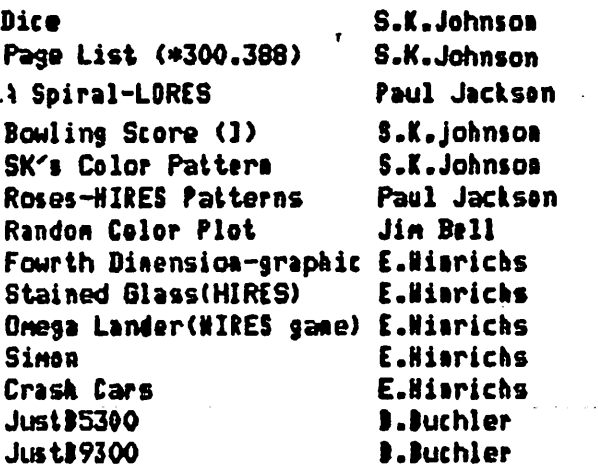

Ue are grateful to all of the above. Of the above prograns, I an only faniliar with the last three. Just is described elsewhere in this newsletter. Crash Cars is an<br>interesting game program using LORES interesting gane prtgraa using LORES graphics. Several concentric 'tracks' apptnr on the screen. The object is to avoid the conputer controlled car by switching tracks.

Ue are curently in the process of conpleting a deal through Brad Snith of Topeka Kansas who is picking up a set of over 500 'new' prograns fron a Cnlifenian Apple user group. Hopefully these will be added to our bank before the end of the year.

The proliferation of prograns on the user bank does present a trenendous logistics<br>problem. We\_will\_probably\_have\_around\_1000 We will probably have around 1000 prograns available by yanr and. Admittedly, a large prepertion of these are 'junk'. But what is 'junk' to one-person, nay be one<br>answerto a dreas for soneone else. Our answer to a dream for soneone else. Librarian and the board are investigating if there is any practical/ easy way of batter organizing these prograns. Renenber we all earn our living in other ways than shuffling.<br>prograns on Apple diskettes! Ideally. prograns

prograns would be arranged by type(Sane, ed., Math, Business, Utility, etc) and by language (INT, FP, Non, etc).

There are sone tools appearing which should enhance oar ability to catalog the prograns. In particular, the CALL APPLE Bisk Cataloger which appears in the Oct Call Apple issue and works in conjunction with FILE CABINET should<br>be of particular benefit. We are p articular experimenting with it.

Also of consistent annoyance to us has been our inability to screen the prograns. Again -the volune has been the obstatde.

MINUTES OF OCTOBER 1979 REGULAR MEETING

The ninutes of the Sept Meeting were approved as printed in Oct newsletter.

It was reported that Nr Kulawske has not received his N.t. since joining nany nonths ago. The treasurer will correct natter.

The President asked for volunteers to put on an Apple demo for a minority kids learning<br>program called Math Bridge. progran called Hath Bridge.

Discussions cm education for NINI'APP'LES nembers. Mrs Bell, a member, asked about<br>numilobility af classes in Pascal, A availability of classes in Pascal. visitor, Jay Richards, who has 20 years conputer experience, reported on forthconing classes that he and his partner plan to teach<br>on Conquiterland premises. They are not on Conputerland prenises. They are not<br>affiliated with Computerland. Classes.are affiliated with Computerland. planned in Integer Basic, Applesoft, assembly

language and eventually PASCAL

Sone new Apple dealers in the Twin Cities area were identified including

Personal Business Systens Incorporated Blunberg Photo Sound

By najority vote it was agreed that the November meeting would be held on Wed Nov 21st as originally scheduled even though following day is Thanksgiving. Sinilarly the Dec neeting will be held as scheduled on Dec 19th.<br>Business

Users, polled at this neeting, indicated a concurrence with the idea to hold a meeting oriented towards Business Users.<br>Further discussions – on dacompatability

Further discussions problens introduced by AUTOSTART RON and/or LAN6UA6E systen. A fin is available for the Nicrochess II problen.

It was pointed out by the President that NL was printed this nonth over a connunication link using a Hayes Noden and a TTY 43.

The President reported that a group entitled Personal Computing Society of NY was soliciting nenbership, both individual and group. There seened to be little interest fron the floor.

Heating adjourned at 8.25.

÷

#### **1980 BUES**

 $\ddot{\cdot}$ 

**SCANNING THE ISSUES** 

A number of important articles have appeared recently in the Microcomputer press. Summarized below are some Apple articles in BYTE magazine. MICROCOMPUTING (nee KILOBAUD) and MICRO.

#### Microcomputing-Nov 79:

Bon Lancaster Strites Agains Lower Case for your Apple (Part 1 or 2). The article describes a hardware med to the apple to obtain lowercase letters on the display in Text Mode. This frees up 8k as compared to using a HIRES software technique. The mod requires the addition of several chips and jumpers on the Apple Hother board and makes use of the Apple mask used to select Flash, Inverse, etc. By setting appropriate patterns in the mask one can select upper case, lower case or flashing characters but not inverse. The hardware required costs about \$10. Lover case input is still a software job.

### MICRO MAGAZINE, NOV 79:

Bisassembling the DOS 3.2 by Uillian Reynolds This is an excellent article and set of tables showing entry points into DOS. There is alot of information in this article which to my knowledge thas never been published elsewhere. The map assumes a 48k system and contains about 250 eatry points or locations in DOS from\$95FF to BFFF. The author states "Documentation of addresses in the BOOO-BFFF area may be is error because that area got too coaplex for me to retain my sanity"

#### CALL AMLE OCT 79

Call Apple has done it again and produced a fantastic issue. Keep up the good work Val! Among the lead articles are: Auto Number: This program by Gerald Cahill is a machine code routine stored at \$300 which provides Autoauabering of Applesoft statements as they are entered. It is used as follows:-

CALL 770 starts autonumbering at line 100 CALL 787 restarts at mext auaber

CTL-x turns off auto-membering

Different starting Line Numbers cam be poked in. Increaent is always 10.

#### FIXES to FILE CABINET:

Code is included to fix a number of bugs and to iaprove the apple software bank pregram.

Hembers are reminded that dues for membership in MINI'APP'LES for calendar year 1980 should be paid to the treasurer on or before the Jan 16th aeeting. Hewsletters will only be mailed to those from whom payment has been received by Jan 1st. \$10 will buy 1 years membership, that is thru Dec 31st, 1980.

Repeat - 1980 Dues are payable in December

#### YOUR DUES ARE TAX DEDUCTIBLE!

Congress this year passed an act called the Technical Corrections Act. Contained within this act is a new law which allows members of any non-profit.club to deduct their dues in The ruling came about because it was full. discovered that members of some types of clubs could deduct while others could not.

#### **THANK YOU**

MINI'APP'LEs wishes to thank all of you members who brought hardware to the program exchange might. We realize the inconvenience this causes to those involved. Systems and components were supplied by: **Terry Pinotti** Cenputerland

D.Buchler C.Thiesfeld C.and K. Hadonna **B. Wheaton** L.Severino of Audio King There was another system, but the owner left hefore he could be identified!

#### MULTIPLE DISK CATALOG

This is an integer-Basic-program to read catalogs from a disk and to APPEND that catalog to a File In FILE CABIRET. This provides a mechanism to make a complete inveatory of your software and we plan to experiment with it for the Mini'App'les user bank. The inveatery is cataloged under VOL, TYPE, SIZE and PROGRAN NAME. You can then use FILE CABINET to sort on any of those fields and produce an updated list of all your software. The program was written by Gary Foote.

### APPLESOFT FIRMHARE CARD HIRES MAP

Steve Alex has produced a map of the Hires eatry points in the ROM card. The equivalent of all of the entries used in the regular Apple HIRES package stored at C00 to FFF are listed. One could eliminate the COO-FFF software entirely by substituting calls to the RON!

### KEYBOARD MODIFICATION - AN UPBATE

#### By Keith Madonna

This article apends a previous article in the Mini'App'les August 1979 Newsletter page 7, Dan Paynar's keyboard nodification from March 1979 edition of call A.P.P.L.E

The following changes are to be nade to allow you to modify elder keyboards, even as eld as<br>the 300-th computer off the line. The the 300-th computer off the line. changes are numbered, and the nunberi are nade to replace existing numbers in the referenced article. You nust use the August newsletter Article and this Article to do the keyboard nodification on older keyboards

(4). Check contiauity with low-voltage atone ter (not over 1.5) at the foiowing pins. For chip nunber pin-out pattern refer to Fig 1.

AH5-9 to 36L to 37R U5-10 to 231 to 24R U5-30 to 37L U5-31 to 23R to 361 US-25 to 24L U5-26 to 3SL  $0$  and U5-27 to 38L 40  $\overline{2}1$  $P_{I}$ 

> Check from \* FI6 1.A Looking fron Bottom of Keyboard (for Figs  $1A$   $3$   $1B$ )

(5) lesolder pin numbers! 23L, 238, 34L, 36R, 37L, 37R Refer to Fig l.B

 $\mathbf{a}$ 

Now renove Key/switches K,L,O. Use Fig T.C and 6ote 6 of August Neusletter.

(8) Check that continuity no longer exists between the following pins. 23L to 24L, 23R to 36L, 23R to 85-31, 37L te 85-30

-4-

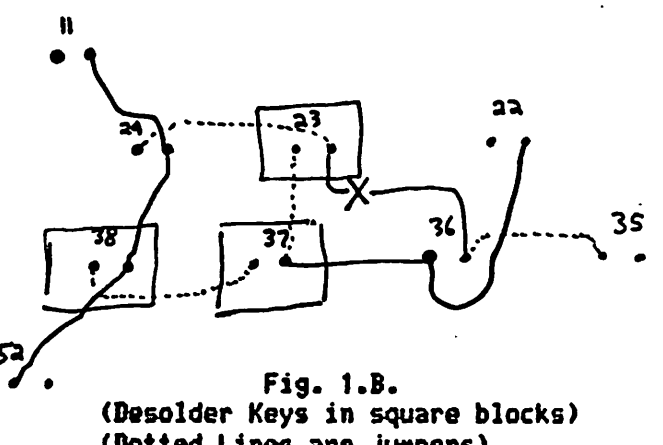

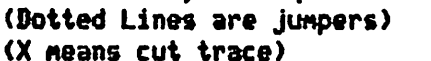

(9) Use a fine tip grounded soldering iron to add the following junpers wires on the botton side of the keyboard. Note, this is after you put back the keyboard switches. 37R to 23L 24L to 23R 35L to 3oR 3SR to 37L This ends the amended naterial. Now 6oto<br>line 10 of August Newsletter. Newsletter.

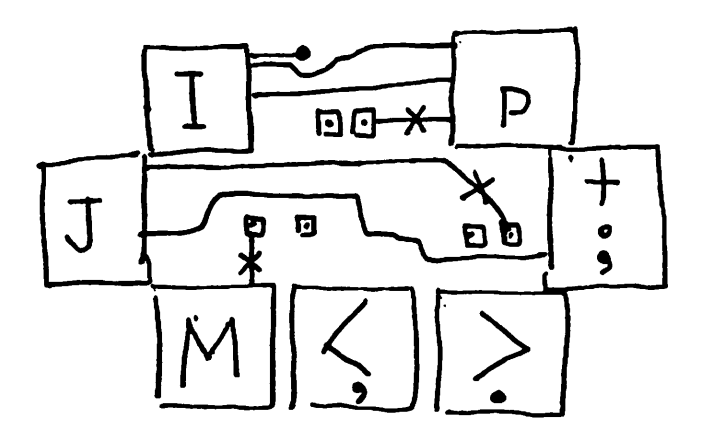

Fie i.e. Looking Fron Top of Keyboard with three switches out- Cut Traces at X

-

 $\mathbf{r}$ 

BUNKER ReMO/VICTOR PRINTER MENS The nunber of BR printers connected te APPLES as of this writing is 18. Notes fallows-(1) The Apple User bank PNONE LIST progran is easily modified to print 32 cols and work with oar printer. Dan has a nodified copy if anyone wants one. (2) I've noticed, during checkout of several printers, that there is a tendency to drop<br>the left mest character randonly. The the left most character randonly. problen seens to be precipitated by drag on the printhead slidesbaft. A drop of oil and/or cleaning of both the front and rear slide bars usually cures the problem. Sane synptons could be caused by slipping<br>head-drive clutch. Try cleaning clutch Try cleaning clutch surface. (3) Bale Bennett cane up with an ingenious way of invoking and turning off the printers. He wrote 3 snort prograns that created 3 EXEC f i l e s c a l l e d < \* - - » READY PRINTER loads the driver<br>UP PRINTER sets HINEN< sets UP PRINTER sets HINEN< sets \$36/37 unhooks driver In bis version, he included the setting of \$36 & \$37 in the driver itself and calls that portion fron the EXEC routine. In this way the EXEC routines will work with APPLESOFT or<br>INTESER BASIC since there are no INTESER BASIC since POKES that nust be doubled up on one line. INTESER BASIC wont allow that. Ban has another version of DALE'S EXEC that uses a POKE 54,0«P0KE 55,85 For reasons stated above, it will only work with APPLESOFT. Call Dan Buchler or Bale Bennett for details. (4) Several people have asked how to turn off and on the printer fron within a progran. You need two subroutines 100 POKE 54,0 t POKE 55,65 I CALL 10O2\* RETURN AREM TORN ON PRINTER 200 POKE 54,240 : POKE 55,253 t CALL 1002 s RETURN IREN TURN OFF PRINTER Use 149 instead of 85 in 48k systems.

MILE OF PAPER!

Dale Bennett, one of the Bunker Rano owners decided to break a record. Exactly what record he broke we really are net sure. It seens that there was an article in Interface Age, Oct 79, entitled Hicronathenntion. Listing I in that article shows a BASIC program to calculate Factorials starting at.<br>1 and worting upwards. Far the mon. and working upwards.

Mathematically inclined, an example of a factorial is

 $5! = 5 \times 4 \times 3 \times 2 \times 1 = 120$ 

Large Factorials are very large nunbers indeed.

Well to continue with our story, Bale keyed the program in, set it up to output on the BR<br>printer. Approximately 8 hours later it was printer. Approximately 8 sours later it was still running; the printer had run out of paper and the last factorial printed out was approximately 1000!. Dale did output in floating point actation. Good show Dale!!!!!!!!!!!!!!

DAN ON PRINTERSt and related things )

Startin with last months newsletter, we are using n Teletype 43 to print the natters. As stated in BAN ON PRINTERS , the TTY 43 is one of the better dot natrix printers an the market. It uses a  $9 \times 5$  matrix (not  $9 \times 7$  as erroneously reported previously) out of which constructed  $7 \times 5$  characters, characters g.j.p.e and y having descenders or being  $\frac{1}{2}$   $\frac{1}{2}$   $\frac{1}{2}$  character 2 dots lower than the other characters." The legibility of this systen, though not quite as good as a 9 x 7 system, is excellent.

The actual software systen we used for printing the newsletter is perhaps of sone interest.

The TTY 43 is sone 10 niles from the APPLE<br>controlliag the priating. A HAYES modem controlling the printing. A HAYES modem<br>connects.the.APPLE to the phone line. A connects the APPLE to the phone line. conventional acoustic coupler is used at the TTY 43 end.

The newsletter was written and edited in the usual way using DAN'S FULL EDIT (available on user bank). Then a special version of BANS EDIT called PRINT/JUSTIFY48KHAYES was loaded. Note that all of this is done using the TTY 43 as a renote console to the APpLE, just like sitting at your Apple keyboard. Thats one of the nice features of the NATES noden. PRINT/JUSTIFY4BKHAYES makes use of a series of machine code output routines as followst-Vector locations \$36 & \$37 pass contol to a<br>special version of the HIRES display special version of the HIRES display subroutine called SUBNIHATE. This differs fron previous versions in that besides displaying upper and lower case letters in HIRES on the CRT, it also passes lower case<br>letters as to the next program without letters on to the next program converting then to uppercase first. SUBHIHAYE then passes centrol to JUST<br>(described elscubere-in-this issue). Then (described elsewhere in this issue). control goes to the JAYES.

-5-

 $\bullet$ 

۰.  $\cdots$ 

#### RI6MT LEFT HARBIN JUSTIFICATION

### By B. B. Buchler

Have you ever wondered why newspapers and books usually have several colunns of print on a page? There are several reasons. The

two nost important of those reasons are:<br>(1) It has been demonstrated that (1) It has been demonstrated that the eve and brain is nost effective at reading when the least anount of scanning is required. That is, the anount of eye novenent is at a minimum. One school of speed reading teaches you to scan only up and down. Therefore, a narrower colunn nates it easier to read since it reduces the anount of right-left eye novenent required.

(2) The total anount of text that nay be included on a page for a given type size and style is increased if one reduces the anount of 'white' space. That nay seen obvious, but what is not often realized is that-short<br>lines make more efficient use of the nake nore efficient use of available space. For exanple, line space between the end of one paragraph and the start of the next will be only half as long<br>for 2 columns as compared to 1 column. Br a for 2 columns as coapared to 1 coluan. colunn header with 2 or 3 words will only take up half of the space.

Well whats all this got to do with justification. The answer is 'alot'. As the colunn width is reduced, it becones necessary to 'justify', or line up, both right and left margins. This is because the eye would be distracted by the ragged edge of the right<br>margin and would not be able to scan margin and would not be able efficiently. In fact one night have trouble

staying in the same column all the tin**e.**<br>One of the major ingredients of of the najor ingrediests of a<br>-processing system is a column w o r d - p r o c e s s i n g s y s t e n i s a c o l u n n justitication capability. All word-processing systens on the narket offer colunn justification, but nost of thea are written in BASIC and are rather slow.

JUST is a nachine code colunn justifitr which nay be used on any APPLE with any conventional printer or even the display screen itself. It will interface with BASIC, APPLESOFT, etc. The foliowig features are provided!

-Right and Loft Margin Justification -Variable colunn width

-Additional spaces added to achieve Justification are evenly distributed -Additional spaces are not insert in sane

place on succesive lines but ripple across page

-Compatible with all BASICS

-Compatible with nost printers and screen

-Suppression of blanks at beginning of line except nfter RETURN or Initialization -Recognition of real RETURN(IOB) or pseudo return (03E) -Does not right justify on line containing RETURN -Spacing following punctuation is controlled by user to provide naxinun flexibility of førnat<br>-Fast ., aicreseconds per character. -SC Assenbler source code available -Less than 2 pages (512 bytes) including Program is about \$150 bytes long without buffer. -Tables nay be printed by ending each line with RETURN and indenting line as required with spaces.

#### LOADINS THE JUSTIFICATION ROUTINE

If you have as Assenbler, obtain a copy of the source or key it in fron the listing and set the origin to whatever is convenient to<br>your system. If you don't have an If you don't have an assenbler, obtain a copy of one of the binary files fron ine user oaok. Two versions are available. one, designed for 321 BOS starts at \$5300. The other for 40K DOS starts at \$9300. The 32k BOS version is listed with this article and nay be keyed in. If you do so, save it as one binary file on the disk. Uhen you are ready to use the routine, BL0A0 it into nenory (\$5300 or \$9300) which is just below BOS any other nachine code you night have in nenory. Referring to the source listing, you will notice a variable DRIVER. That label BRIVER refers to the entry point into your driver if you have a RAN resident driver. Such a driver night be located at \$5500 or 19500. If you are using firnuare drivers resident in ROHs, set the value of DRIVER to C#02 where N is the slot number. **Exanple:** 

If you have a parallel card in slot 2 the value of DRIVER should be C202. This causes the Justification routine to Jump to the firnware driver.

The lab**el LNGT refers to the line l**ength and<br>is set to 1 less than the number of to 1 less than the number of<br>s-desired on the line. Once-you characters desired on the line. have setup DRIVER and LN6T the routine is customized for your configuration and nothing else need be changed.

However, if you want to change the line width at any tine after the binary is loaded, the

statenentt

POKE 21312, X: REN For 32K version

or POKE 27840, I: REN For 48k version where X is width-1 will do it.

To enable the justification process, do the folloving POKE 54, justlo : POKE 55, justhi : CALL 1002 where justlo and justhi are the low-order and high order parts of the starting address of where you have loaded the Justification routine. For exanple, if JBST is loaded at \$9300 justlo « 0 and justhi • 147 (147 is sane as

\$93). The statement will thea be POKE 54.0; POKE 55,147 : CALL 1002 For 33k systens, the statenent is POKE 54,0tP0KE55,B3: CALL 1002 For either32K or 48K DOS systens, the justification nay be turned off with POKE 54,240 : PBKE 55, 253 : CALL 1002

#### Uarniogt

If you enable JU5T and then do an INPUT, you nay be supprised at what happens. On INPUT, the system displays what is typed in by using the systen output routines. JUST will not actually output anything until either it has seen a RETURN, or the nunber of characters output are sufficient to fill a cenplete line (X.N6T). Therefore on input you will not see anything on the screen or printed out until the above conditions are satisfiedt i.e a full line is input or a line ends in a C/R. H0U B0ES IT U0RK?

(1) The lecation  $836$  \$  $837$  (54  $8$  55) contain<br>the address of the start of as output the address of the start of an routine. This is usually the Honitor Display at \$FBFO or a printer driver in RAM or RON. We replace the address in  $$36 1 937$  with the address of the institution routine. This address of the justification routine.<br>causes the Justification routine t the Justification routine to get control each tine a character is output. (2) Uhen the justification routine (JUST)

gets control, it stores the character that was sent to it in a buffer (called BUFF) which is located at the end of JUST. JUST will continue storing characters sequentially into BUFF, until it has received one nore character than the length of a line. The following exanple assunes a line length of 16 (rather a skinny colunn). let is assune the following sentence is being outputs

This is an example of how JUST works.

The following portion of the above sentence will be stored in BUFF

This is an example<br>That of BUFF

(3) JUST now shifts out of the 16 character area any partial word that overlaps the end of the 16 character area in BUFF. In the example the partial word 'exanpl' will be shifted out of BUFFi

mis is an exanpl End of BUFF

(4) The remaining words in BUFF are now spread out until they exactly fill the 16 characters of BUFFi

This is anexampl<br>that of BUFF

(5) All the 16 characters in buff are now output by sending then one by one to BRIVER. (6) Any word shifted out of BUFF in (3) above is moved to beginning of BUFF

exampl  $\sum_{\text{end of BUFF}}$ 

and we return to step (2) above storing new characters fron the sentence innediately after the 'end' word which had been noved to beginning of BUFFi

exanple of how JU^knd of BUFF

and the cycle repeats to result ins

This is an exanple of how JUST works.

-7-

Note last line ends with carriage return, so it is not right jostifiedl

 $\bullet$ 

## JUST DISSASSEMBLER LISTING

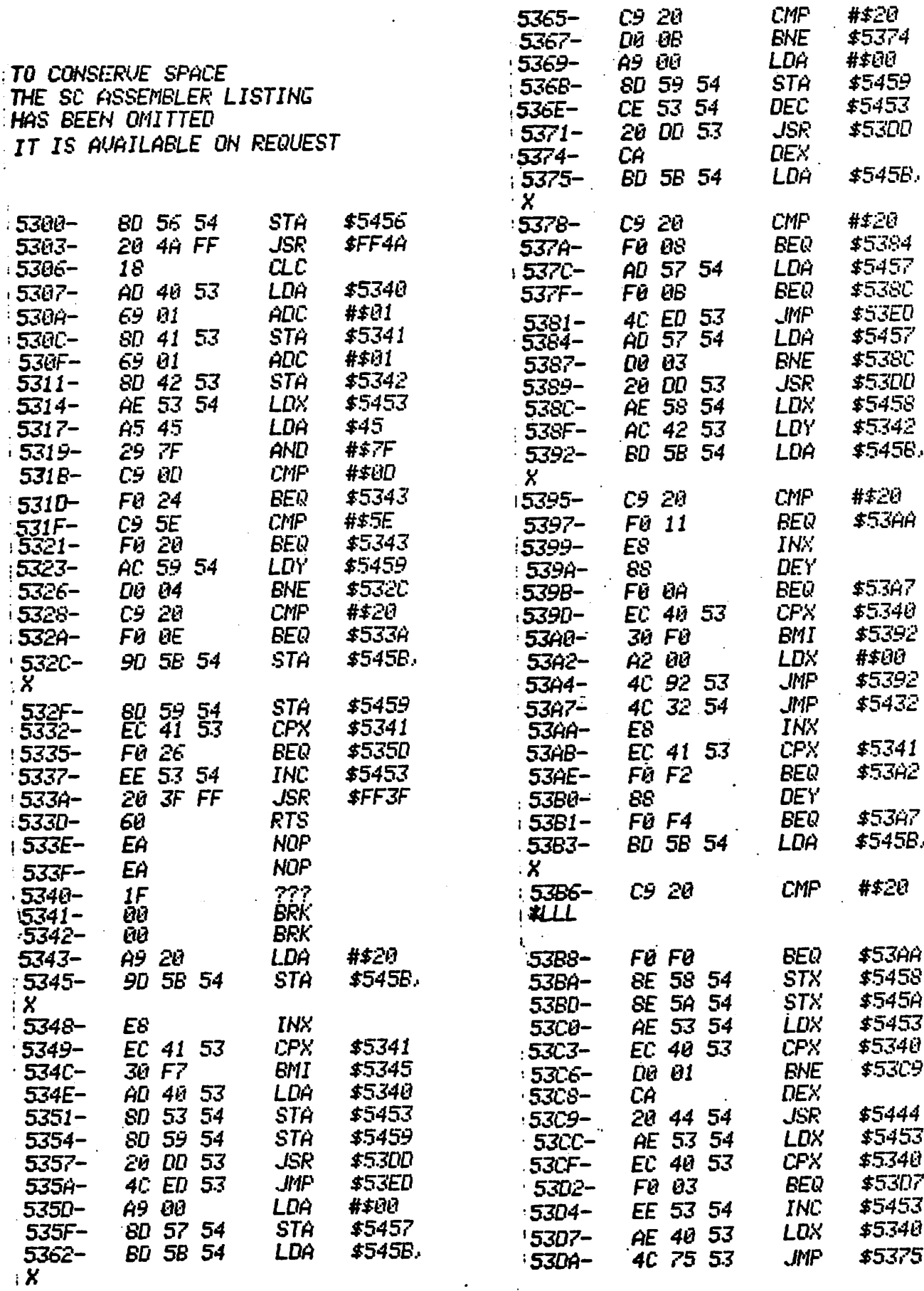

 $\sim$ 

 $\bullet$  .  $\circ$ 

 $\overline{a}$ 

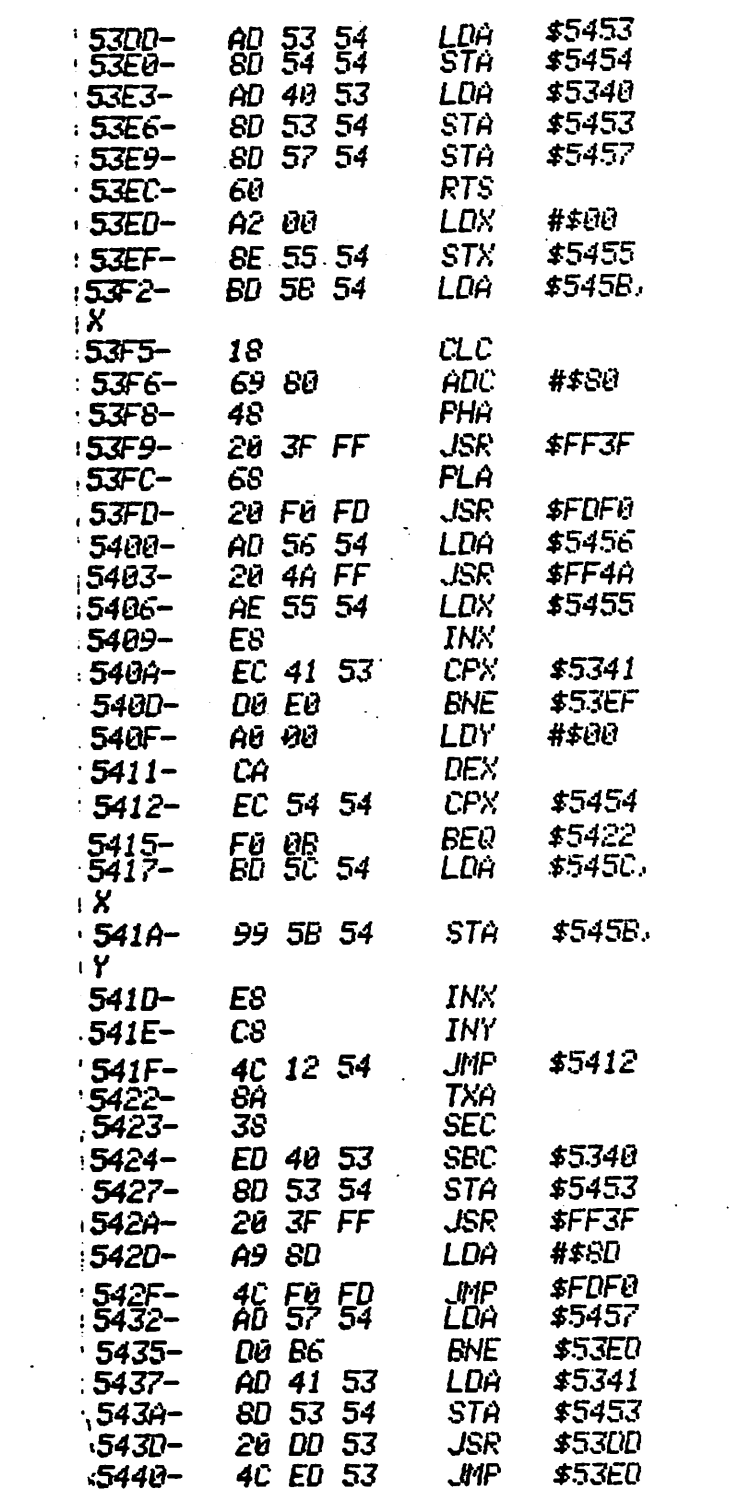

 $\frac{1}{2}$  ,  $\frac{1}{2}$  ,  $\frac{1}{2}$ 

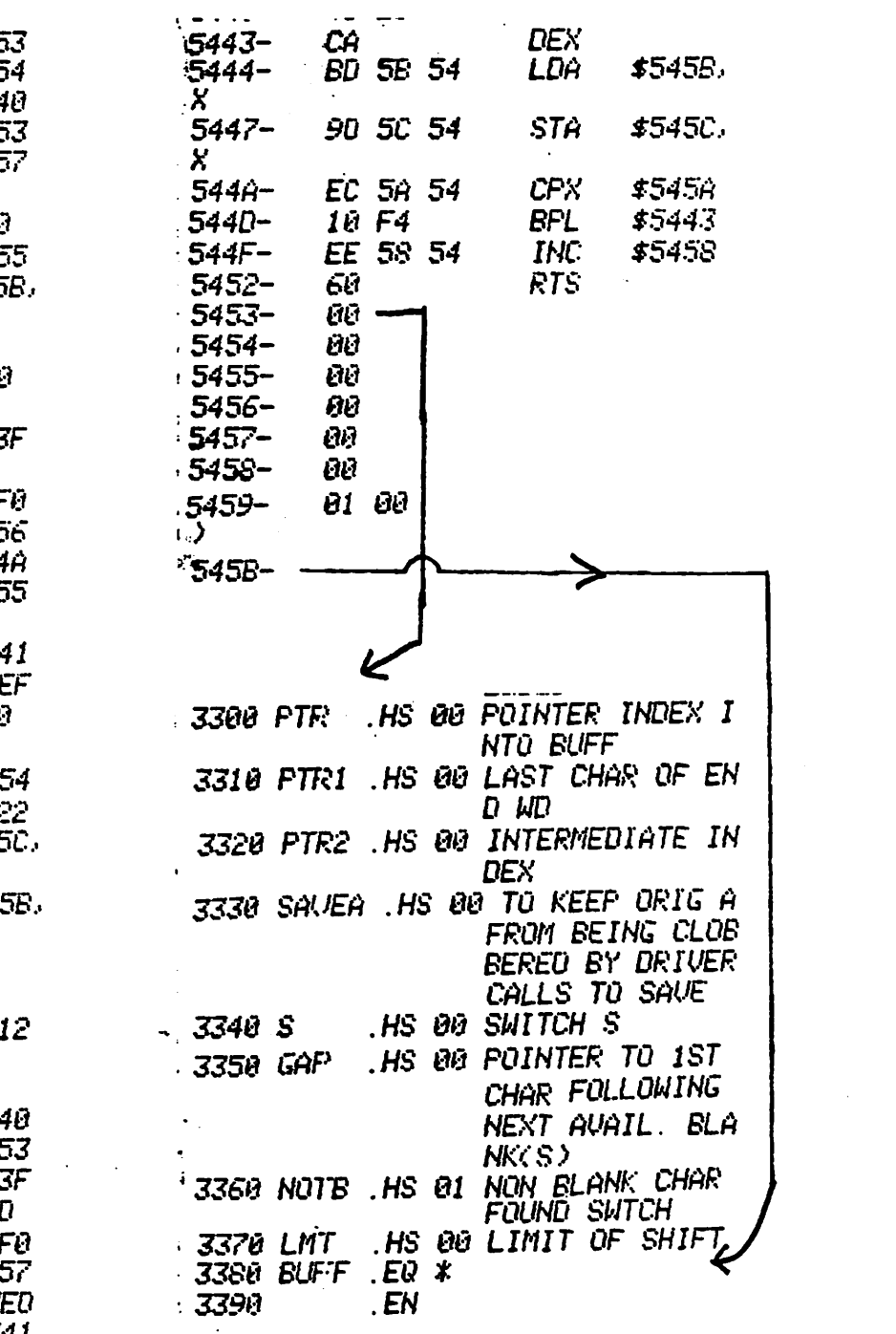

# $-\theta$

 $\ddot{\cdot}$ 

 $\frac{1}{\sqrt{2}}$ 

 $\label{eq:2} \begin{split} \mathbf{a} & \mathbf{a} + \mathbf{a} \cdot \mathbf{y} + \mathbf{y} \\ \mathbf{a} & \mathbf{y} = \mathbf{y} \end{split}$ 

**APPLE UPDATE** BY Cheryl Madonna APPLE:A Bigger byte Bisk for Corvus introduces a Hard microcomputers. It's smaller than a brief comes with an intelligent case, and and controller. Two-Biach **Platters** personalitymodule (HBOS H=Hard) is Here's **SOME** supplied with anit. comparison specifications between the mini-floppy and Corvus Conparison chart APPLE Hini-Flappy/CORVUS Hard Disk Data Transfer Rate bits/sec 156K / 400K Total Capacity bytes  $116K / 11$  degs 102K / 9.5Megs User Capacity bytes  $600 / 60$ Access Tine a/sec Max  $200 / 50$ **Ais** Drives per/Centroller  $Two$  / Four. \$595 / \$5350

SENEN APPLE Nicrochess Cassettes "will" load on an APPLE II "PLUS" or any **ADVERST1** APPLE withthe new Auto-start RON, provided the correct procedure is followed. Bon't stop reading now, starting from the rightbracket in Applesoft or Integer, type:CALL-167 to obtain the "\*" prompt of the APPLE monitor. Now follow the

NOV 1979 NEWSLETTER

instructions in the Nircochess manual to load the program. The command CALL-151 is notthe equivalant to pressing the reset on an APPLE II plus. Infact if you remember back a few months, the reason for usingthe CALL-151, was to be able to get intothe momitor without killing page 3, which in turn killed DOS.Another Day another DOS

Coming soon - the new  $3.2.1$  DOS with updated copy routines. This will be free to all owners of system masters with 3.2 (.0) DOS.

Last but not least: Rumor has it **APPLE** Conputer Inc. willbereleasing a new "slice" the APPLE III in the not to distant future.

Das has sore Bunker Rano Printers. We have cleaned out all of the known sources of these orinters in the Twin Cities. Deliveries are being made from priaters put together from the last batch. Printers are still \$50. They will work with any parallel card (providing special software is supplied) or with the DAN II interface. If you are interested, call Dan at 890-5051. Act fast while there are some left. Anyway the price will probably ga up significantly for any which nay renain after Jan 1st!

- 10

 $\tilde{\mathbf{z}}$ 

MINI'APP'LES 13516 Grand Avenue South **Burnsville** Minnesota, 55337.

**ELICHLER, DAN**  $13516$  GRAMD BURNSUILLE **M** 55337